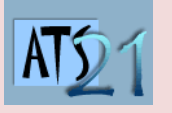

## **Travaux Pratiques Sciences Industrielles pour l'Ingénieur**

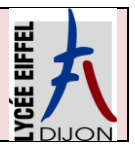

**S3\_TP7**

**DC5 Analyser et caractériser le mouvement dans les mécanismes**

**DC10 Analyser et résoudre les problèmes énergétiques dans les mécanismes**

## **Pilote automatique hydraulique de Bateau**

Le pilote automatique est utilisé sur les voiliers pour :

- ne pas être occupé à manœuvrer la barre pendant toute la durée de la navigation
- soulager le barreur fatigué par la concentration que demande le maintien d'un cap précis
- avoir les mains libres lors des manœuvres à équipage réduit

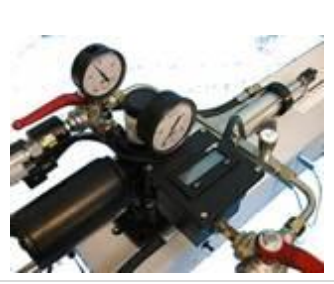

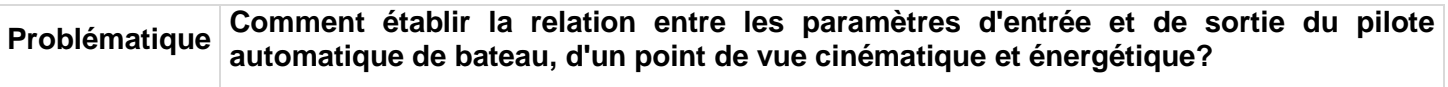

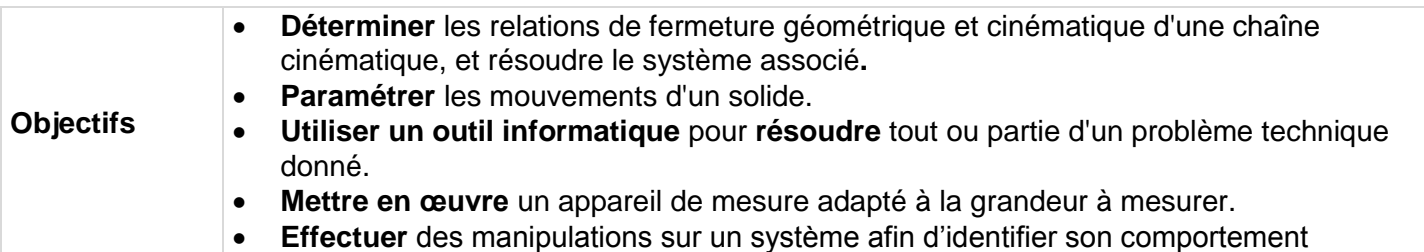

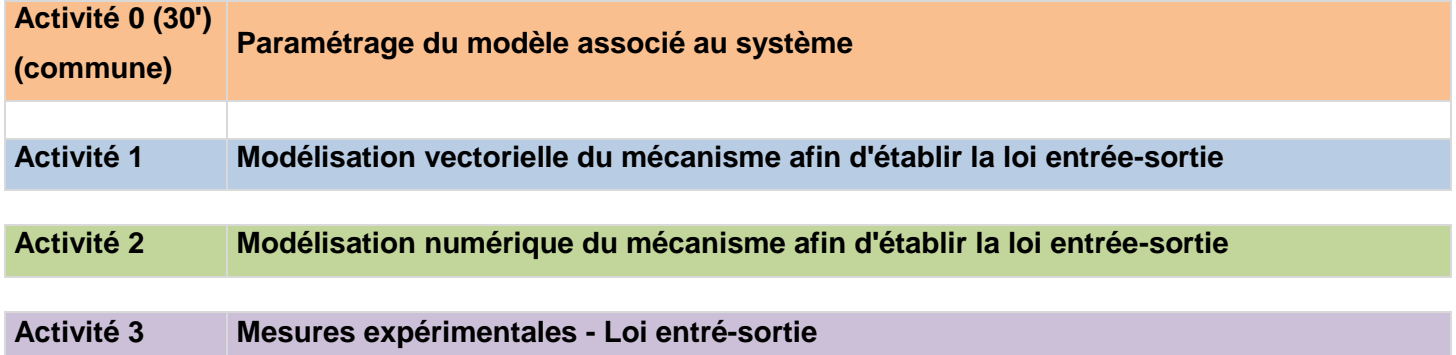

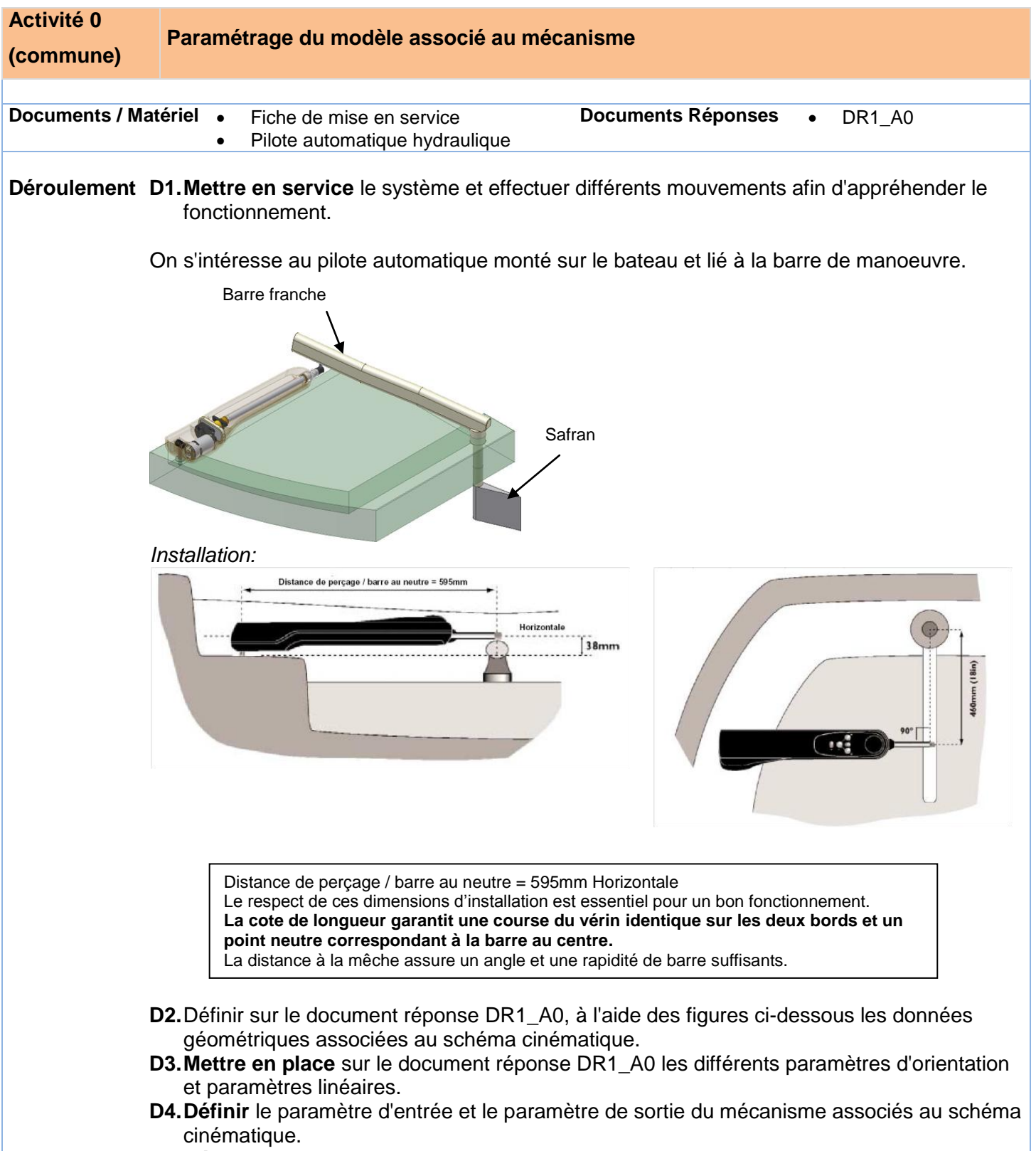

**D5.Réaliser** sur le document réponse DR1\_A0**,** les différentes figures de calcul associées aux paramètres.

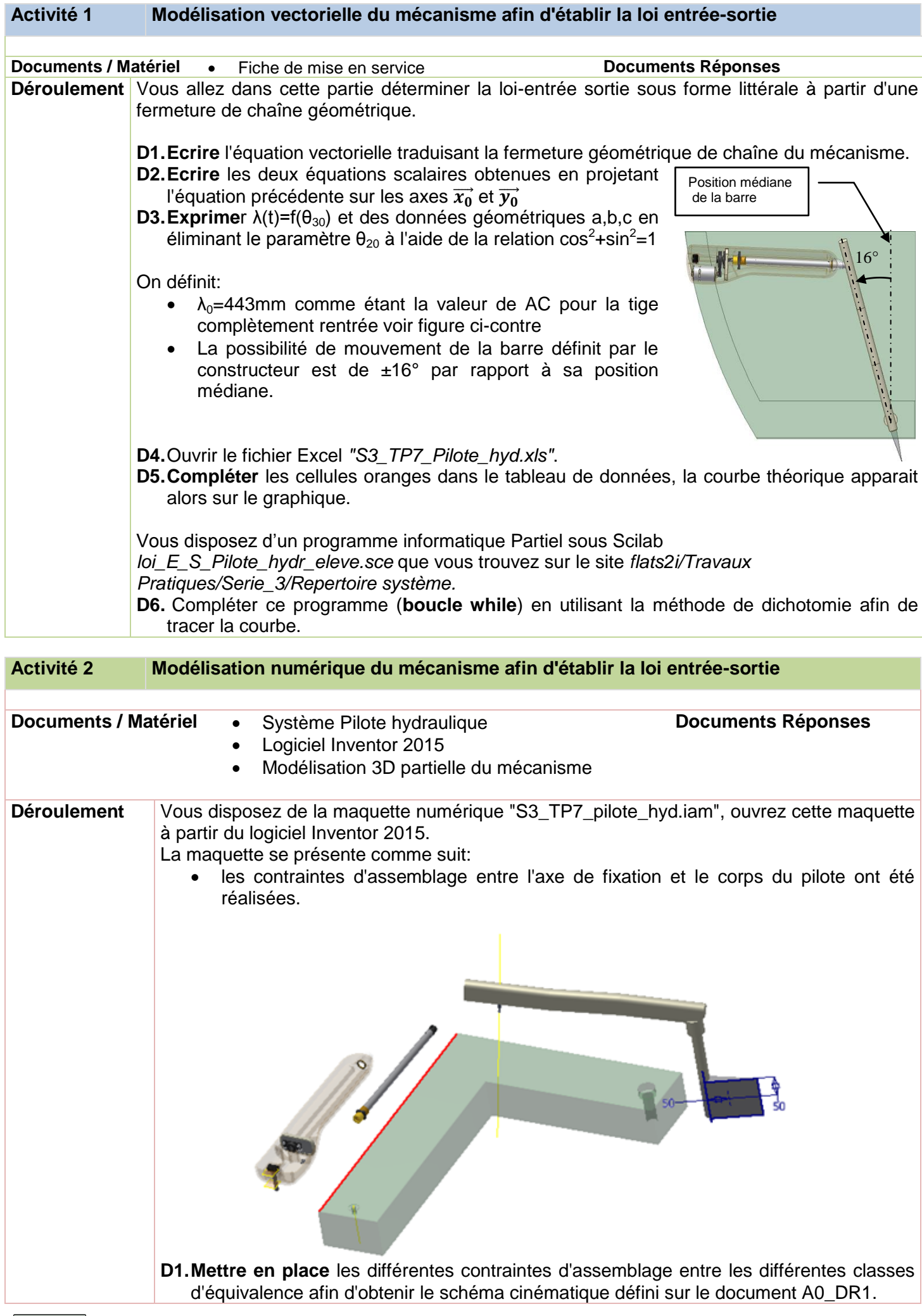

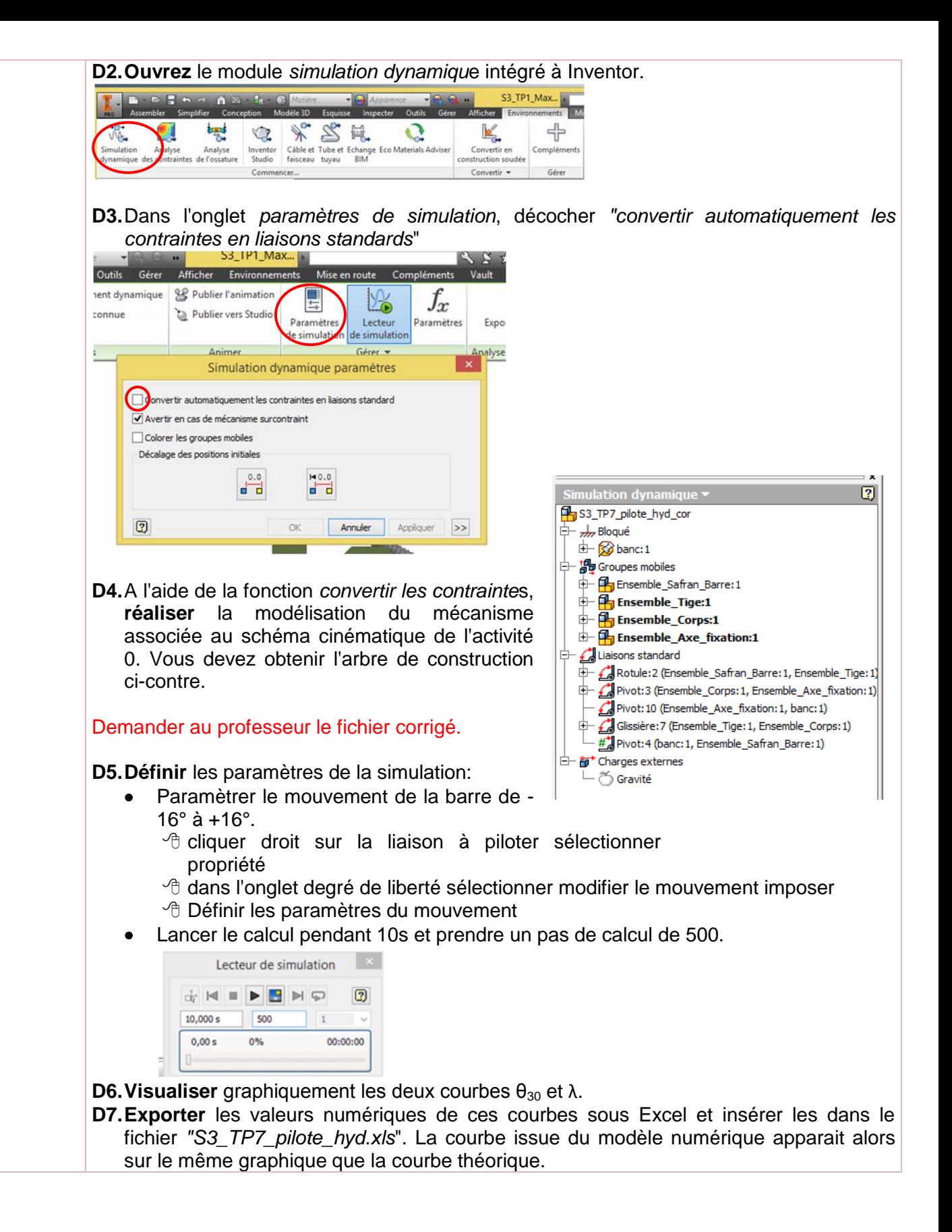

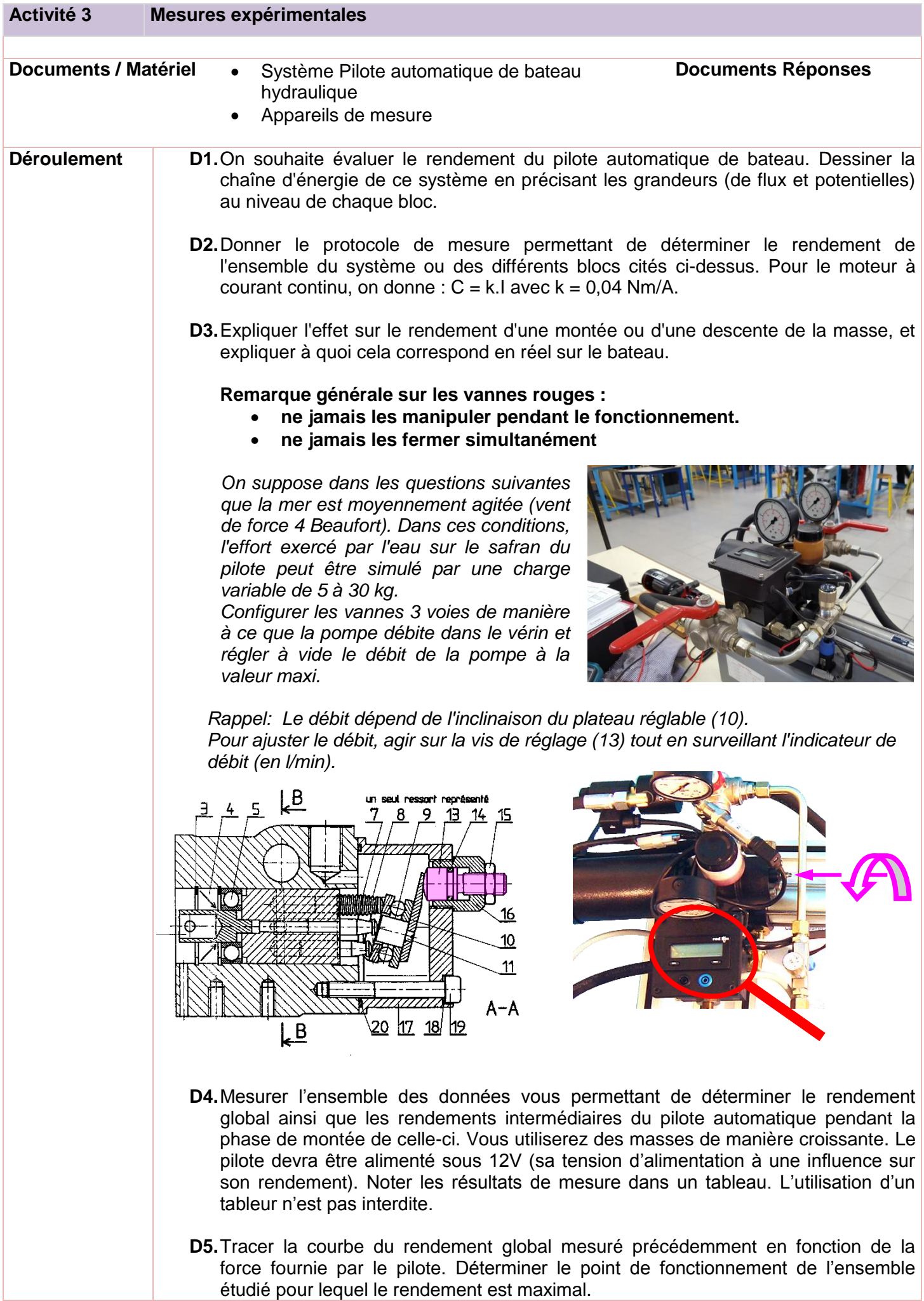

**D6.**Pour mesurer le rendement de la pompe, on peut éventuellement aussi faire débiter la pompe sur elle-même sans alimenter le vérin (voir photo ci-dessous). Vérifier la valeur de rendement obtenue.

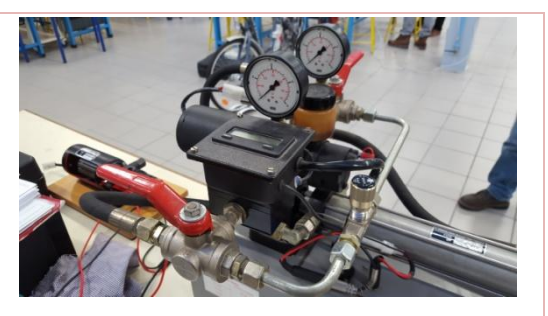

**D7.**Quel est l'effet d'un réglage de débit différent sur le rendement pour une charge donnée ? Effectuer les essais nécessaires.

**D8.**D'après le schéma hydraulique disponible sur le site internet, à quoi peut servir le by-pass ? Faire l'essai.